# **FOTOKANONE aus**  Der Vixen VSD100F3.8 im Test

# Der Autor

Ullrich Dittler nutzt gerne die Vorteile schneller Linsenoptiken.

Die Astrofotografie mit relativ kurzen Brennweiten erfreut sich zunehmender Beliebtheit, da sie es auch unter den im deutschsprachigen Raum oft vorzufindenden ungünstigeren Bedingungen erlaubt, eindrucksvolle Fotos von Nebelgebieten zu erstellen. Lichtstarke und gut korrigierte Optiken sind daher für viele Amateurastronomen die Teleskope der Wahl, um aus Städten oder deren Randgebieten Emissionsnebel mit Schmalband- oder Linienfiltern abzubilden. Der japanische Hersteller Vixen hat mit dem VSD100F3.8 ein besonders schnelles System für diese Zielgruppe vorgestellt.

Er Vixen VSD100F3.8 enthält fünf<br>Linsen in fünf Gruppen, wobei<br>eine SD-Linse in der Frontobjek-<br>tiv-Gruppe und eine ED-Linse in der hinte-Linsen in fünf Gruppen, wobei eine SD-Linse in der Frontobjektiv-Gruppe und eine ED-Linse in der hinteren Gruppe verwendet werden, um eine möglichst gute Farbkorrektur zu erreichen. Der Astrograph hat eine Brennweite von 380mm bei einer Öffnung von 100mm, so dass das optische System ein Öffnungsverhältnis von f/3,8 aufweist. Die lichtstarke und schnelle Optik eignet sich daher besonders gut zur Erstellung

von Schmalbandaufnahmen mit entsprechenden engbandigen und lichthungrigen Filtern.

### 70mm Bildfeld

Eine weitere beeindruckende Stärke des Vixen VSD100F3.8 ist das verwendbare Bildfeld von 70mm, das deutlich über die Erfordernisse eines Vollformatchips hinausgeht (Chipdiagonale von 43mm) und nahezu die Bildfläche klassischer 645-Mittelformatkameras bedienen kann.

Besonderes Augenmerk hat Vixen auf den Okularauszug gelegt: Er besitzt einen leichtgängig zu bedienenden Helikal-Fokussierer, der über den gesamten Weg von 35mm feinfühlig zu bedienen ist. Rückwärtig bietet das optische System fünf verschiedene Ringe und Adaptionsmöglichkeiten, die von einem Gewinde mit 89mm Durchmesser über ein klassisches T2-Gewinde bis hin zum bekannten

U. Dittler

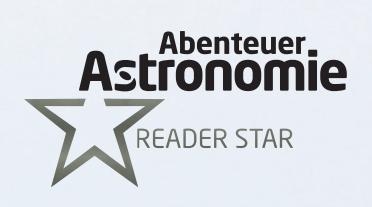

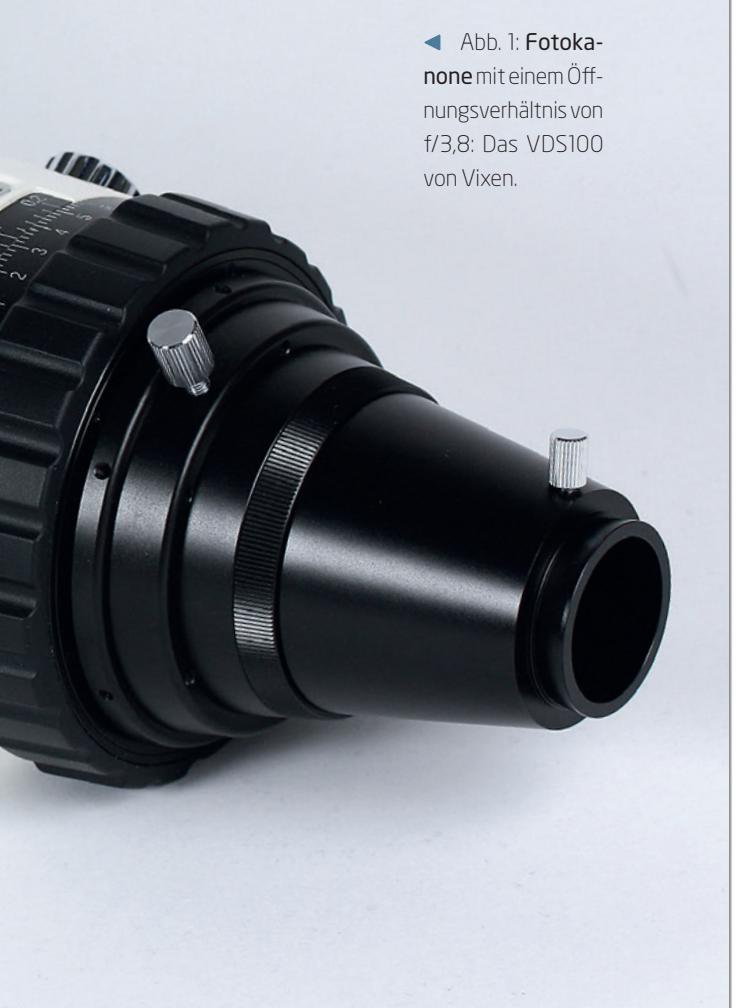

1¼-Zoll-Adapter reichen. Leider nicht vorgesehen ist der übliche 2-Zoll-Anschluss. Zur Adaption des optischen Systems auf einer Montierung sind Rohrschellen verfügbar.

### Es geht noch schneller

Die Ausrichtung der angeschlossenen Kamera kann mittels zweier Schrauben mit erfreulich großen Köpfen (gut für die Bedienung im Winter mit Handschuhen) fixiert werden, ebenso, wie die Position des Helikal-Fokussierers mittels einer Schraube fixiert werden kann. Besondere Erwähnung verdient die Nonius-Skala, die eine exakte Ablesung und Reproduktion der Fokusposition auf 0,02mm ermöglicht; ein im Grunde einfaches Hilfsmittel, an das man sich im astrofotografischen Einsatz des Vixen VSD100F3.8 schnell gewöhnt.

Das Teleskop wiegt bei einer Gesamtlänge von rund 50cm 4,5kg. Dieses Gewicht ist der

![](_page_1_Picture_9.jpeg)

![](_page_1_Picture_10.jpeg)

 Abb. 2: Der Refraktor macht einen kompakten und durchdachten Eindruck. Im Bild ist der Nonius am Okularauszug (b) und die Adaption einer Kamera (a).

massiven Ausführung und soliden Verarbeitung geschuldet, die die Hochwertigkeit des Astrografen unterstreichen.

Die Einsatzmöglichkeiten können mittels optional erhältlichem Fokalextender 1,59 auf eine Brennweite von 600mm (bei f/6) und mit einem Reducer 0,79 auf 300mm Brennweite (bei f/3) modifiziert werden. Es gibt derzeit kein anderes Linsenteleskop am Markt, das solch große Öffnungsverhältnisse erlaubt.

### Erster Einsatz

Schon beim ersten Einsatz unter dem nächtlichen Sternhimmel kann die leichtgängige und präzise Fokussierung der lichtstarken Vixen-Optik überzeugen: Der griffige Gummiring des Helikal-Fokussierers ist auch bei Dunkelheit eindeutig zu spüren und so schnell zu finden. Die Fokussierung läuft seidenweich, während die Schärfe der Sternenabbildung auf dem Display der DSLR im vergrößerten Life-View-Modus überprüft werden kann. Die gefundene exakte Fokusposition kann mit einer ebenfalls griffigen

![](_page_2_Picture_2.jpeg)

 Abb. 3: Die Aufnahme des Rosettennebels mit Sternhaufen NGC 2244 zeigt das enorme Bildfeld der Brennweite von 380mm deutlich. Für die Aufnahme kam eine modifizierte DSLR Canon EOS 6D mit UHC-S-Filter zum Einsatz. Es wurde 16×450s bei einem ISO-Wert von 800 belichtet.

U. Dittler

![](_page_2_Picture_5.jpeg)

 Abb. 4: Schön eingerahmt ist der Nordamerikanebel in dieser Aufnahme mit dem Vixen VSD100. Modifizierte DSLR Canon 6D, UHC-S-Filter, ISO 800. Die Gesamtbelichtungszeit beträgt hier 120 Minuten.

und großkopfigen Schraube fixiert werden. Das Teleskop erweist sich als nur wenig anfällig gegenüber Temperaturänderungen im Verlauf der Nacht, so dass bei mehrstündigen Aufnahmeserien nur selten ist ein leichtes Nachfokussieren zwischen zwei Aufnahmen nötig ist.

Um das Objekt optimal auf dem Chip zu positionieren, ist es oft erforderlich, die Kamera um die optische Achse zu drehen. Da das Teleskop leider nicht über einen Kamera-Rotator verfügt, ist hierzu die mit zwei Rändelschrauben gesicherte gesteckte Verbindung zwischen Kamera und Teleskop zu lockern, zu drehen und die neue Position mit den Rändelschrauben wieder zu fixieren. Auch wenn dies in vielen Nächten problemlos gelingt, bleibt ein ungutes Gefühl zurück, da hierbei stets die gefundene Fokusposition wieder verlassen wird, auch wenn die Rändelschrauben beim Anziehen durch das Greifen in eine Nut wieder in die Position ans Teleskop zurückziehen. Zu wünschen wäre ein rotierbarer Auszug, so dass man eine durchgehend geschraubte Verbindung zwischen Kamera und Teleskop nicht antasten muss.

![](_page_2_Picture_175.jpeg)

### Filteranschluss

Der VSD100 ist aufgrund seiner Schnelligkeit prädestiniert für die Verwendung mit Schmalbandfiltern. Hier bieten sich die Vollformat-Clip-Filter von Gerd Neumann oder Baaders »Protective-T-Ring« an (vgl. Kasten). In der Praxis zeigte sich jedoch, dass die Clip-Filter bei einer Vollformat-DSLR zu Abschattungen führen: Bedingt durch die kompakte Bauweise der Vollformat-DSLR ist im Inneren des Kameragehäuses nur wenig Platz verfügbar, um den Clip-Filter zu fixieren. Dieser ist exakt an die Größe des Kamerainneren angepasst. Da das Filterglas jedoch einer umlaufenden Halterung bedarf, erzeugt dieses auf allen Seiten des Bildes eine leichte Randverdunkelung.

Der »Protective-T-Ring« wird am teleskopseitigen M48-Gewinde angeschlossen. Auch hier kommt es zu leichten Vignettierungen. Sie treten auch auf, wenn die Kamera ganz ohne Filter und Filterhalter – d.h. mit einem klassischen T2-EOS-Adapter – an die Optik angeschlossen wird. Vixen hat das Problem inzwischen erkannt und bietet für den VDS100 den »Wide Photo Adapter 60DX« für Vollformat-DSLR an, der jedoch für diesen Test noch nicht zum Einsatz kam.

Die Abbildungsleistung und die Farbabbildung des Vixen VSD100 können bis in die Bildecken des Vollformatchips überzeugen: Die Optik liefert ein beeindruckendes Bild mit feinen Sternabbildungen.

### Fazit

Vixen hat mit dem VSD100F3.8 ein beeindruckendes optisches System vorgelegt, das mit seiner Lichtstärke, seinem schnellen Öffnungsverhältnis sowie seiner soliden Verarbeitung und dem durchdachten Fokussierer überzeugen kann. Gerade für Astrofotografen, die ausgedehnte schwache Strukturen in der Milchstraße abbilden wollen, ist der Vixen VSD100F3.8 eine sehr gute Wahl.

**▶**Ullrich Dittler

## **T** PRAXISTIPP

### Filtereinsatz

- Gerd Neumann bietet unter dem Namen »Clip-Filter (EOS XL)« inzwischen seine bekannten Clip-Filter auch für Canon-Vollformat-Kameras an. Die gefassten rechteckigen Filter können (bei hochgeklapptem Spiegel) direkt vor dem Aufnahmesensor in das Kameragehäuse eingesetzt werden. Durch die Einbringung des Filters in das Kameragehäuse ergibt sich kein zusätzlicher Lichtweg und der Anschluss der Kamera ans Teleskop kann weiterhin über einen normalen Canon-T2-Adapter erfolgen. Das Angebot an derartigen Vollformat-Clip-Filtern ist groß, da es inzwischen alle Astronomik-Filter auch als Clipfilter für das Vollformat gibt. Ein Vorteil dieses Systems besteht darin, dass die Filter mit wenigen Handgriffen und ganz ohne Werkzeug gewechselt werden können; ein Nachteil besteht darin, dass der Spiegel bei Verwendung des Filters stets hochgeklappt bleibt und daher der optische Sucher nicht mehr genutzt werden kann.
- Alternativ können Filter auch durch die Verwendung eines »Baader Protective T-Ring« in den Strahlengang eingebracht werden: Der Protective-T-Ring ist ein Kameraadapter, der auf der einen Seite ein standardmäßiges Canon-Bajonett zum Anschluss der Kamera aufweist und auf der anderen Seite mit integriertem T2-Anschluss, M48-Gewinde bzw. 2-Zoll-Steckanschluss ans Teleskop adaptiert werden kann. Im Inneren des T-Rings finden entweder ungefasste 50,4mm-Filter Verwendung oder gefasste 2-Zoll-Filter. Die Protective-T-Ringe gibt es wahlweise bestückt mit UV/IR-, UHS-Soder Hα-Filtern, alternativ kann jedes andere Filter in den Adapter eingesetzt werden. Ein Vorteil dieser T-Ringe besteht darin, dass Filter zum Einsatz kommen, die größer als der Aufnahmechip einer DSLR sind; ein Nachteil besteht darin, dass die eingelegten Filter nicht werkzeuglos gewechselt werden können.

![](_page_3_Figure_15.jpeg)

![](_page_3_Picture_16.jpeg)

 Abb. 5: Adapter für den Filtereinsatz: Gerd Neumanns »Clip-Filter« (rechts) und Baaders »Protective T-Ring« (links).

![](_page_3_Picture_339.jpeg)

### **BEWERTUNG**

- **hervorragende** Abbildungsqualität sehr hohe Lichtstärke **Bildfeld**  $\vert + \vert$ geringes Gewicht
- **f** feinfühlige Fokussierung mit Nonius
- $\blacksquare$  geringe temperaturbedingte Schwankungen der Fokuslage

### kein rotierbarer Okularauszug

### SURFTIPPS

- Herstellerseite
- Wide Photo Adapter 60DX
	- ⊕ Kurzlink: oclm.de/T1045

**U** Vignettierung mit herkömmlichen Adaptern